**TVRenamer Free Download [32|64bit] 2022 [New]**

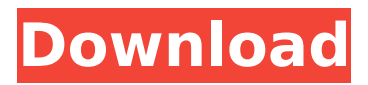

- Rename and organize TV show - Collect news, releases, reviews from different media - Search for TV shows easily and quickly \* MULTI-COUNTRY SUPPORT \* OPTIONAL TOOLTIP - AUTO-INVITE IN SEARCH \* SORTING BY SEASON (NONE, A - Z), EPISODE (1 - 300) \* NUMERIC SEASON & EPISODE NUMBERS (1-99, 00-99,...) \* ALL OPTIONS ENABLED INCLUDING FILES EXISTING ON THE SAME LOCATION \* SORT ORDER IS ALSO BEING AFFECTED \* PRIVACY MODE \* FIXED IP ADDRESS \* You can use this tool to rename all (DVD, Blu-ray) discs of a TV series, which is the perfect solution in case you want to delete the old versions and name them correctly, for example. It's easy to use and light on resources. -

Move all TV shows and/or movies from one folder to another - Rename all files and subfolders - Exclude certain subdirectories and/or folders - Be smart and have fun. TUTORIAL - Adding or removing a single directory - Adding or removing all files of a directory or subdirectory - Add, remove or rearrange files and folders of a directory or subdirectory As long as you have Java installed on your computer, you don't need to set up anything else. This means that you can drop the.exe file anywhere on the disk or a USB flash drive to directly launch it on any PC with Java. It doesn't modify Windows registry settings. The user-friendly interface is based on a common window which lets you add as many video files as you want via drag-anddrop. It shows the full path of the

#### current file and simplified version suggested. Get TV series info and configure naming rules Worth noting is that TVRenamer automatically connects to the Internet via a custom proxy configuration, in order to retrieve TV show details. It can rename different shows at the same time. Before instructing the tool to move the files to a new directory on the disk or to keep them where they are, you can customize the naming rules by specifying a season prefix and rename

**TVRenamer [32|64bit]**

Worth noting is that TVRenamer automatically connects to the Internet via a custom proxy configuration, in order to retrieve TV show details. It can rename different shows at the same

### time. Before instructing the tool to move the files to a new directory on the disk or to keep them where they are, you can customize the naming rules by specifying a season prefix and rename format by mixing and matching the available tokens, such as show name, season or episode number (with or without leading zeros). Moreover, you can modify the proxy host name, port and user authentication data, as well as disable the program from auto-checking for updates at startup. The renaming and optional file transfer are triggered with the click of a button. Evaluation and conclusion: It was light on system resources consumption in our tests and

didn't hang, crash or prompt error messages. Thanks to its intuitive UI and options, TVRenamer can be easily

#### used by anyone who wants to reorganize their TV series collections by renaming the files. However, it didn't work with the latest Java edition in our evaluation. TVRenamer features: Highly simple user interface, with only a few buttons. Light on system resources consumption. Intuitively provides you with all settings for renaming files. Limitations: TVRenamer can only rename.mp4 files. It can't rename the.xz files. Doesn't work with the latest versions of Java. For more info: b7e8fdf5c8

- Works with both NTSC and PAL audio and subtitle standard - Supports a good variety of different media file formats - Renames according to rules you set - Can temporarily store the renamed files under a specific directory - No additional software required - Has a user-friendly GUI with an easy-to-use layout - No custom settings required - Resolves file permissions issues and permissions of the target directory - Shows all available options via a small window - Automatically connects to a predefined proxy host through a proxy - Possible to exclude the program from autochecking for updates at startup TVRenamer is an application that enables you to quickly change long-

#### formatted TV series names into simpler ones, by stripping off all unnecessary data. These long names are usually the standard when downloading movie content from torrents or other sources. This app can basically reorganize your collection, in case you want to prepare the TV series for DVD burning, for example. Java-based tool with a clearcut UI As long as you have Java installed on your computer, you don't need to set up anything else. This means that you can drop the.exe file anywhere on the disk or a USB flash drive to directly launch it on any PC with Java. It doesn't modify Windows registry settings. The user-friendly interface is based on a common window which lets you add as many video files as you want via drag-anddrop. It shows the full path of the

## current file and simplified version suggested. Get TV series info and configure naming rules Worth noting is

that TVRenamer automatically connects to the Internet via a custom proxy configuration, in order to retrieve TV show details. It can rename different shows at the same time. Before instructing the tool to move the files to a new directory on the disk or to keep them where they are, you can customize the naming rules by specifying a season prefix and rename format by mixing and matching the available tokens, such as show name, season or episode number (with or without leading zeros). Moreover, you can modify the proxy host name, port and user authentication data, as well as disable the program from autochecking for updates at startup. The

renaming and optional file transfer are triggered with the click of a button. Evaluation and conclusion It was light on system resources consumption in our tests and didn't hang, crash or prompt error messages. Thanks to its intuitive UI and options, TVRenamer

**What's New In?**

TVRenamer is a "Pro" application. It can help you to organize your data by renaming video files and converting your long names into short ones. This tool is specially designed for rename all sorts of kind of videos and series. It can do renaming for all videos like TV shows, movies, game, etc. Key Features: - No registry changes required - Quick and easy renaming - Split long names (split by dot or slash)

- Renaming format, allowing you to rename TV shows by season or episode number - Movie renaming - As much videos as you want - Smart renaming with current file path and file names with short version - Custom rename options and Edit profiles - Auto check for updates - Other settings Acer one/E-5133 one/E5133 X10 combo port is a replacement (or alternative) to USB/audio cable between the laptop and the secondary PC. While USB 3.0 was initially introduced as a standard connector for data, it was soon found its role in becoming the standard for connecting high speed peripherals. This connector standard (as well as its design) caters for high speed data transfer between the 2nd PC and the laptop that host the media player. The port is designed to replace the

# ubiquitous USB 2.0 port (as also this port was becoming more and more

rare on laptops). Acer one/E-5133 one/E5133 X10 combo port is called Combo (USB 3.0 and Audio) it is a combination of a USB 3.0 connector and a miniaudio connector. While USB 3.0 was initially introduced as a standard connector for data, it was soon found its role in becoming the standard for connecting high speed peripherals. This connector standard (as well as its design) caters for high speed data transfer between the 2nd PC and the laptop that host the media player. The port is designed to replace the ubiquitous USB 2.0 port (as also this port was becoming more and more rare on laptops). The advantage of using this port is that it does not require you to purchase a cable with a

proper USB 3.0 connector. It is composed of two USB 3.0 connectors, one for connecting the computer and the other for the audio. Connecting the pins is easy: the top one is simply for the cable to be plugged in, while the other is for the audio connection. In order to connect your second

**System Requirements:**

Minimum: OS: Windows 10 Processor: 2.0 GHz Memory: 4 GB Graphics: DirectX 11 DirectX: Version 11 Storage: 300 MB available space Additional Notes: Recommended: Processor: 2.3 GHz Memory: 8 GB Storage: 700 MB available space You can download it from the

#### Related links:

<https://www.cleanwater.org/system/files/webform/DynamicPDF-Core-Suite-for-NET.pdf> <https://sirimodisti.wixsite.com/fairingcali/post/map-maker-sun-clock-crack-32-64bit-2022> <https://keephush.net/wp-content/uploads/2022/07/celelyn.pdf> <https://www.flyerbee.com/karawin-standard-crack-free-registration-code/> [https://skresha6n.wixsite.com/darconcforri/post/media-feature-pack-for-windows-10-n-and](https://skresha6n.wixsite.com/darconcforri/post/media-feature-pack-for-windows-10-n-and-windows-10-kn-crack-latest-2022)[windows-10-kn-crack-latest-2022](https://skresha6n.wixsite.com/darconcforri/post/media-feature-pack-for-windows-10-n-and-windows-10-kn-crack-latest-2022) <https://wakelet.com/wake/uojO5EAXOzN5vaNwugWzi> <https://tutorizone.com/sonarca-sound-recorder-xifi-3-6-8-crack-free-obtain/> <https://fystop.fi/isamon-crack-free-mac-win/> <https://ccptwo.com/?p=22042> <https://wakelet.com/wake/m1ephGtApV4fvIRAOE4x1> <https://www.shopizzo.com/laura-crack-free/> <https://rocky-falls-83065.herokuapp.com/isamon.pdf> [https://saintjohnvianneysocials.com/upload/files/2022/07/c5HBQ7txnnZWYzb7i3Zc\\_04\\_dcc92361ce3](https://saintjohnvianneysocials.com/upload/files/2022/07/c5HBQ7txnnZWYzb7i3Zc_04_dcc92361ce3ee65dc7bb0ff29fcbb5f8_file.pdf) [ee65dc7bb0ff29fcbb5f8\\_file.pdf](https://saintjohnvianneysocials.com/upload/files/2022/07/c5HBQ7txnnZWYzb7i3Zc_04_dcc92361ce3ee65dc7bb0ff29fcbb5f8_file.pdf) <https://wintermarathon.de/advert/descartes3d-for-pc-updated-2022/> <https://serene-shelf-10657.herokuapp.com/oniayola.pdf> <https://seoburgos.com/wp-content/uploads/2022/07/arwkerr.pdf> [https://justproms.com/upload/files/2022/07/QrNh9KIMnaeCFMcJrS8H\\_04\\_dcc92361ce3ee65dc7bb0ff2](https://justproms.com/upload/files/2022/07/QrNh9KIMnaeCFMcJrS8H_04_dcc92361ce3ee65dc7bb0ff29fcbb5f8_file.pdf) [9fcbb5f8\\_file.pdf](https://justproms.com/upload/files/2022/07/QrNh9KIMnaeCFMcJrS8H_04_dcc92361ce3ee65dc7bb0ff29fcbb5f8_file.pdf)

[https://addandclick.com/upload/files/2022/07/lFGSeTyuWiY1Dr5HF4Xg\\_04\\_38963686ea35016e98ce0](https://addandclick.com/upload/files/2022/07/lFGSeTyuWiY1Dr5HF4Xg_04_38963686ea35016e98ce0741be5fa620_file.pdf) [741be5fa620\\_file.pdf](https://addandclick.com/upload/files/2022/07/lFGSeTyuWiY1Dr5HF4Xg_04_38963686ea35016e98ce0741be5fa620_file.pdf) <https://www.saltroomhimalaya.com/wp-content/uploads/2022/07/nicoelea.pdf>

[https://warganesia.id/upload/files/2022/07/dJjNHnYIaPh4SI9xSIRI\\_04\\_bdb0f62b4a7e938ea46d692dc7](https://warganesia.id/upload/files/2022/07/dJjNHnYIaPh4SI9xSIRI_04_bdb0f62b4a7e938ea46d692dc709ab4d_file.pdf) [09ab4d\\_file.pdf](https://warganesia.id/upload/files/2022/07/dJjNHnYIaPh4SI9xSIRI_04_bdb0f62b4a7e938ea46d692dc709ab4d_file.pdf)